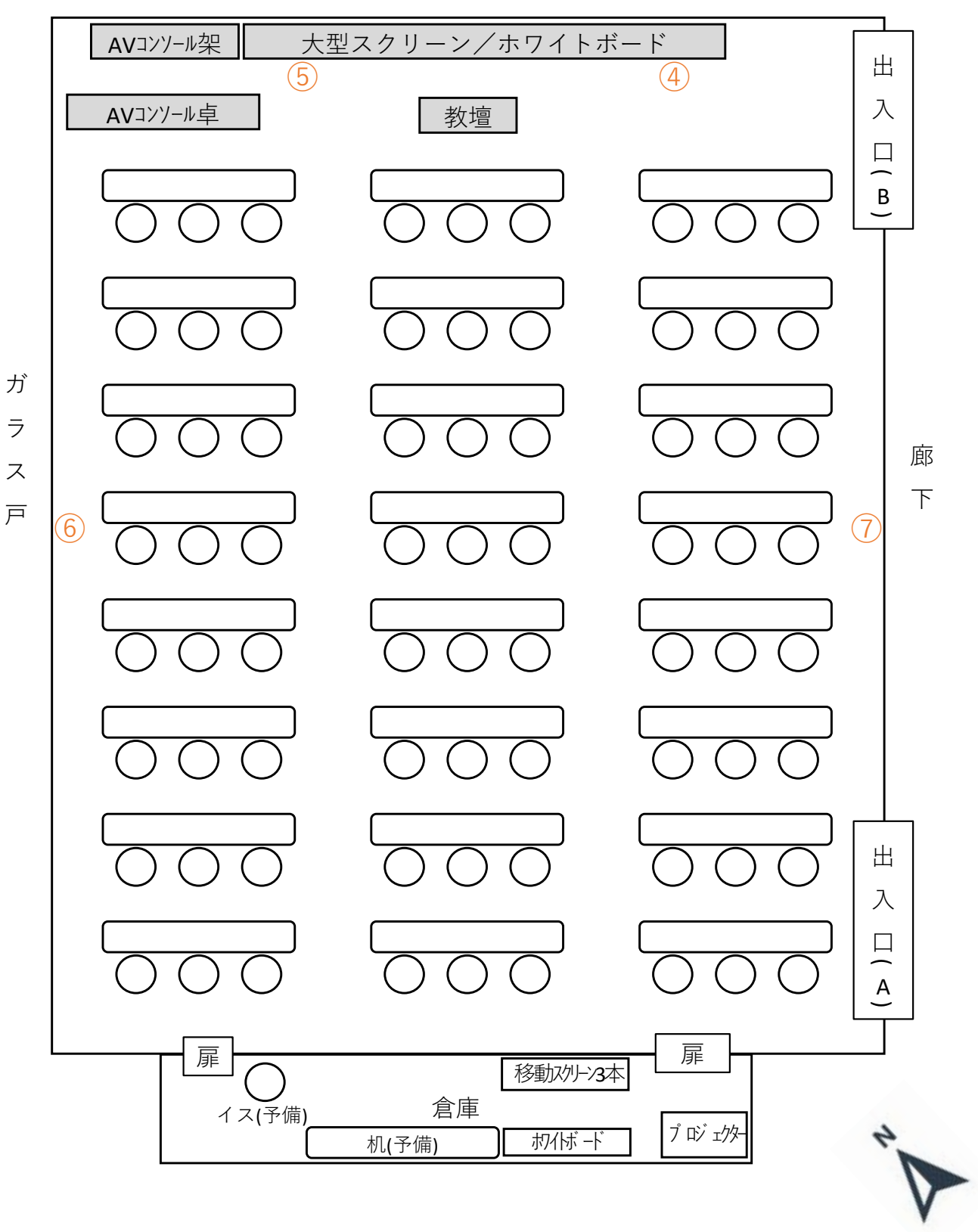

**使用後は元の位置にお戻しください。**

【インターネット接続】

無線LAN接続:学内無線LAN使用可能

有線LAN接続:情報基盤統括センターへ「学内LAN接続臨時使用申請書」の申請が必要です。 ④ポート番号:MJ-4 端末番号:A-MJ-4 ⑤ポート番号:MJ-5 端末番号:A-MJ-5 ⑥ポート番号:MJ-6 端末番号:A-MJ-6 ⑦ポート番号:MJ-7 端末番号:A-MJ-7